## PDFpenPro

## By:

Billy Lenox Huntsville Macintosh Users Group.

[www.hmug.org](http://www.hmug.org)

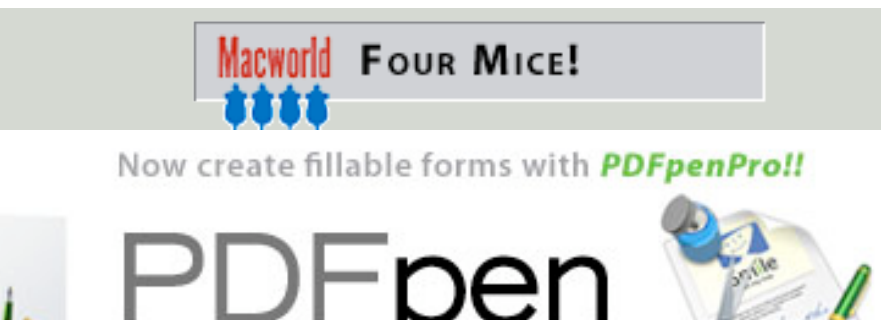

Fill out forms, split, combine,

sign and search PDFs with ease!

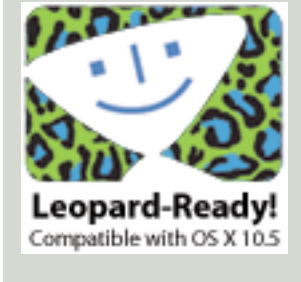

Smile on my Mac company has been around since 2003. The first program they did was **[DiscLabel](http://www.smileonmymac.com/DiscLabel/index.html)** then they came out with this package called PDFpen and then [PDFpenPro](http://www.smileonmymac.com/PDFpen/features.html) in 2004. The cost of PDFpen is \$49.95 and PDFpenPro is \$94.95 BUT both packages brings PDF's to life and removes the head-aches of using them at a lot lower price then Adobe Acrobat Professional.

"PDFpenPro enables you to edit PDF files and including the following features:

- Add text, comments, highlighting
- **O** Draw shapes and freeform scribbles
- Add images, including signatures
- **G** Add links
- **Q** Insert and remove pages
- Reorder pages via drag-and-drop
- **Q** Fill out and save PDF forms
- **Q** Replace text in original PDF with editable text blocks
- **G** Move, resize, copy and delete images in original PDF
- Copy and paste rich text; retain fonts, formatting when copying from PDFs
- Single, facing-page, multi-page, and multiple facing- page views
- **Apple-scriptable**

October 29,2007

Create cross-platform PDF forms

So what makes it so useful. There are many things really. First of all there is the ability to actually make a fillable PDF form, without the cost of Adobe Acrobat Professional. Second is the ability to remove pages or rearrange pages in a PDF. You say to yourself why do I need this package to read a PDF, I have preview.app to do that and it is free. Yes preview.app does come with the Macintosh Operating

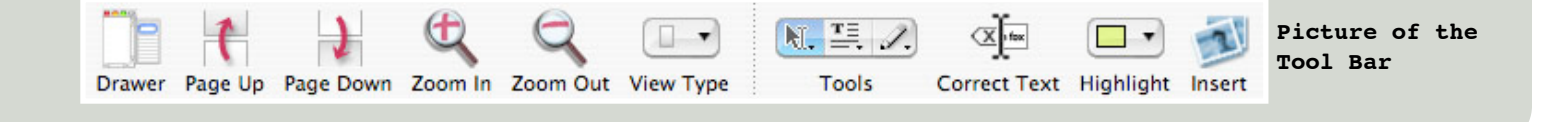

system. Yes you can copy from preview.app to other applications like Pages and Textedit. PDFpen Pro give you more. You can edit in the PDF page without opening another package to do the same.

Creating new PDF files with text, forms, or images is very simple. All you need to do is select a new blank document and use the test form tool and place it on the area you want to have a form located for other to fill in with a variety of text or drawing tools to add data. You can even add a watermark and images to the PDF's.

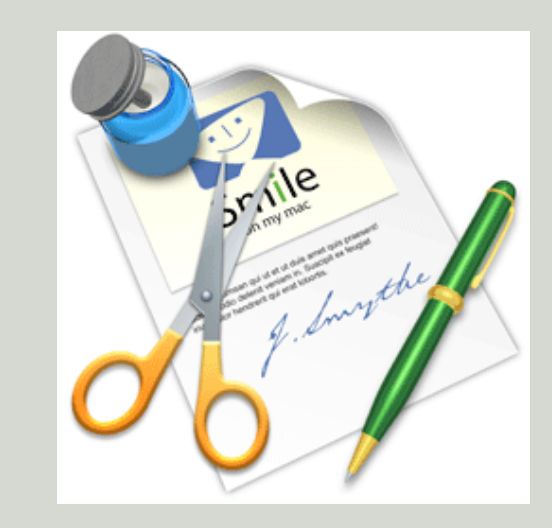

From all of the packages I have used this

package is the best package yet and the price is not bad also. I say I am smiling on the cost savings and getting the PDF out the door.

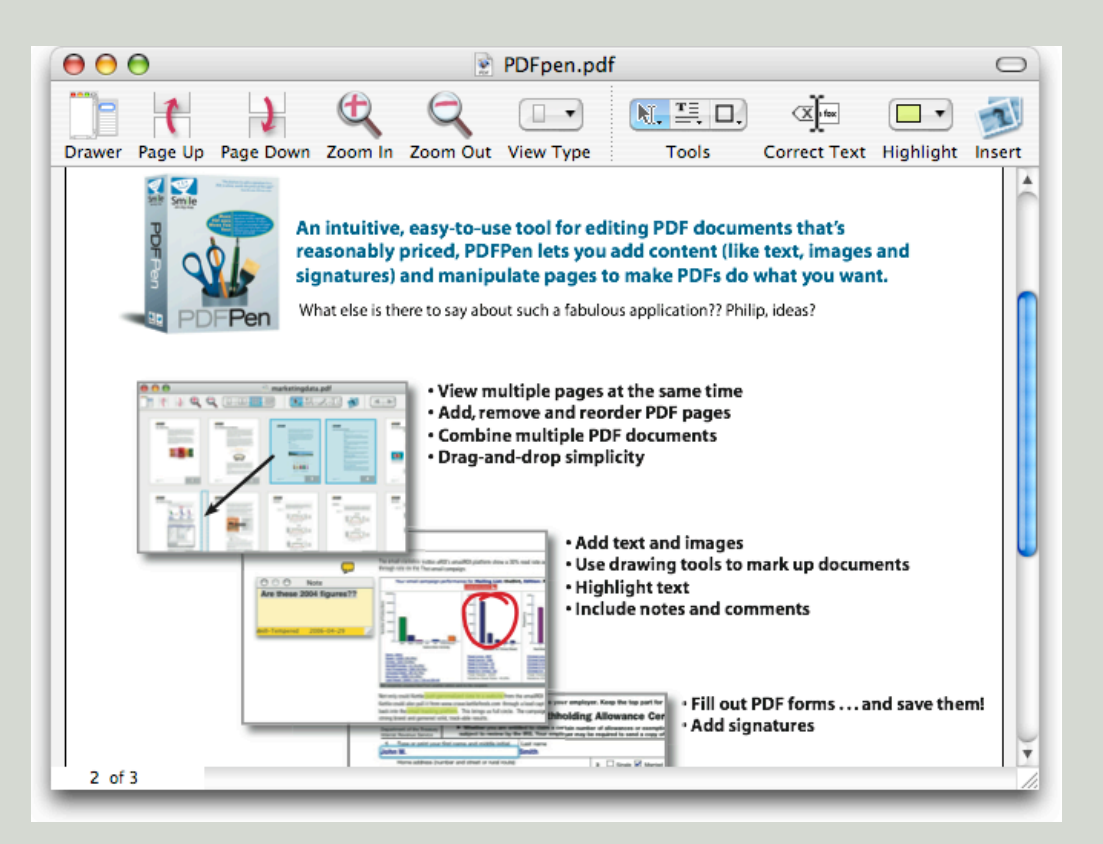

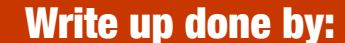

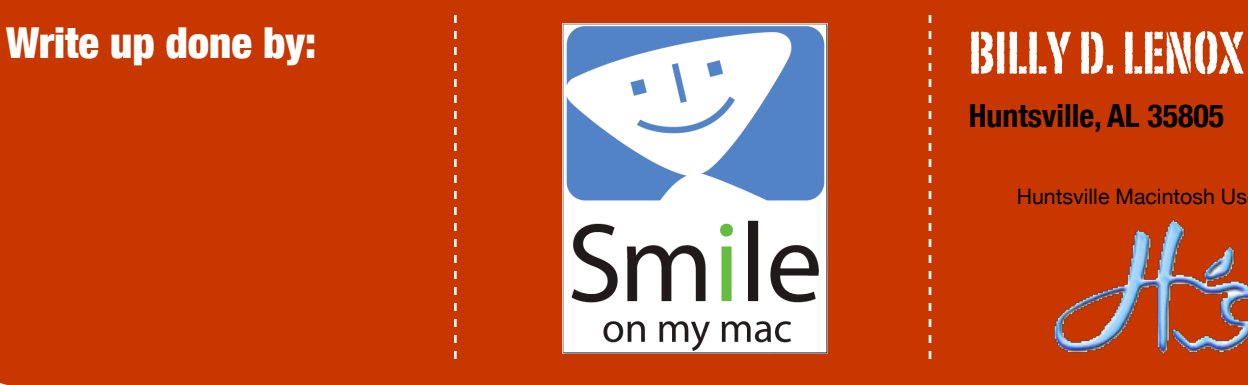

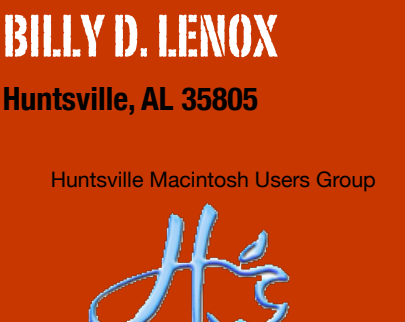